## <span id="page-0-0"></span>Package: curse (via r-universe)

July 12, 2024

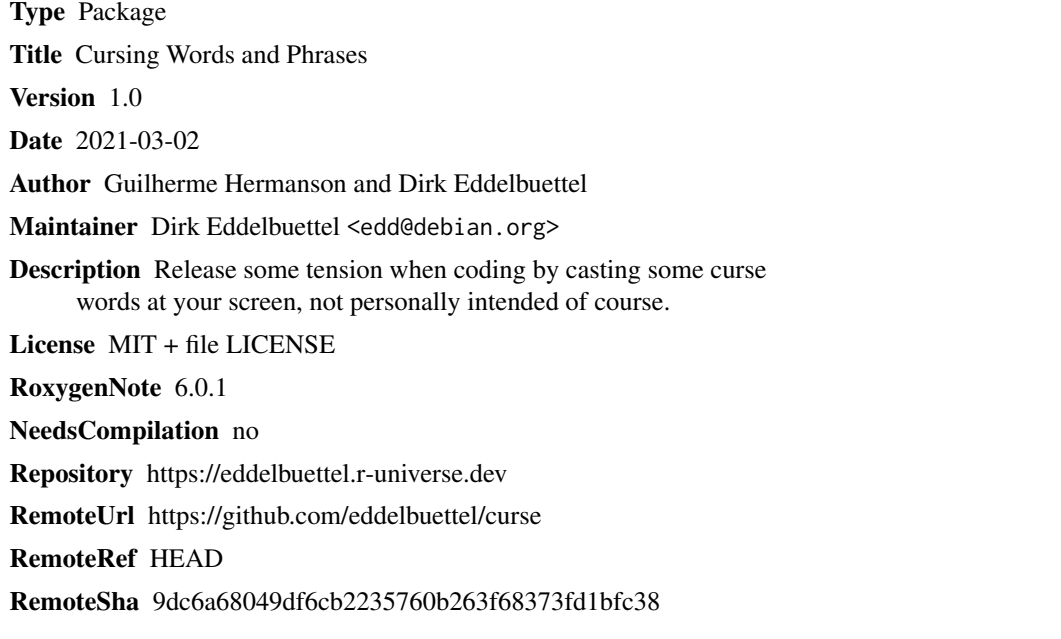

### **Contents**

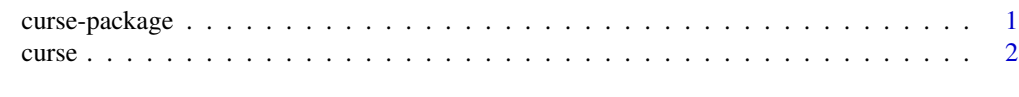

#### **Index** [3](#page-2-0)

curse-package *Cursing Words and Phrases*

#### Description

Release some tension when coding by casting some curse words at your screen, not personally intended of course.

#### <span id="page-1-0"></span>Details

Package: curse Type: Package Version: 1.0 Date: 2021-03-02 License: MIT + file LICENSE This package was not yet installed at build time.

Index: This package was not yet installed at build time.

#### Author(s)

Guilherme Hermanson and Dirk Eddelbuettel Maintainer: Dirk Eddelbuettel <edd@debian.org>

curse *Random cursing words/phrases*

#### Description

This function prints cursing words on the screen. The user can choose between the original content or a 'polite' version.

#### Usage

curse(polite = FALSE)

#### Arguments

polite Logical. If FALSE (default), returns the one of the original cursing phrases. If TRUE, the 'eff' word is blanked by three stars

#### Value

A randomly sampled cursing word or phrase

#### Examples

curse(polite=TRUE)

# <span id="page-2-0"></span>Index

∗ package curse-package, [1](#page-0-0)

curse, [2](#page-1-0) curse-package, [1](#page-0-0)